## **Наиболее часто встречаемые ошибки:**

1. Невнимательно читаем условие задания.

«Ответ с точностью до одного знака после запятой запишите в ячейку G3 таблицы».

- 2. В ячейке G3 должно быть 90,2 **%**
- 3. Диаграмма должна включать:
	- Название диаграммы, например «Диаграмма расчетов».
	- Легенду это условные обозначения. Легенда должна соответствовать требованиям задания.
	- Числа на круговой части диаграммы («Параметры подписи» в меню «Работа с диаграммами»)

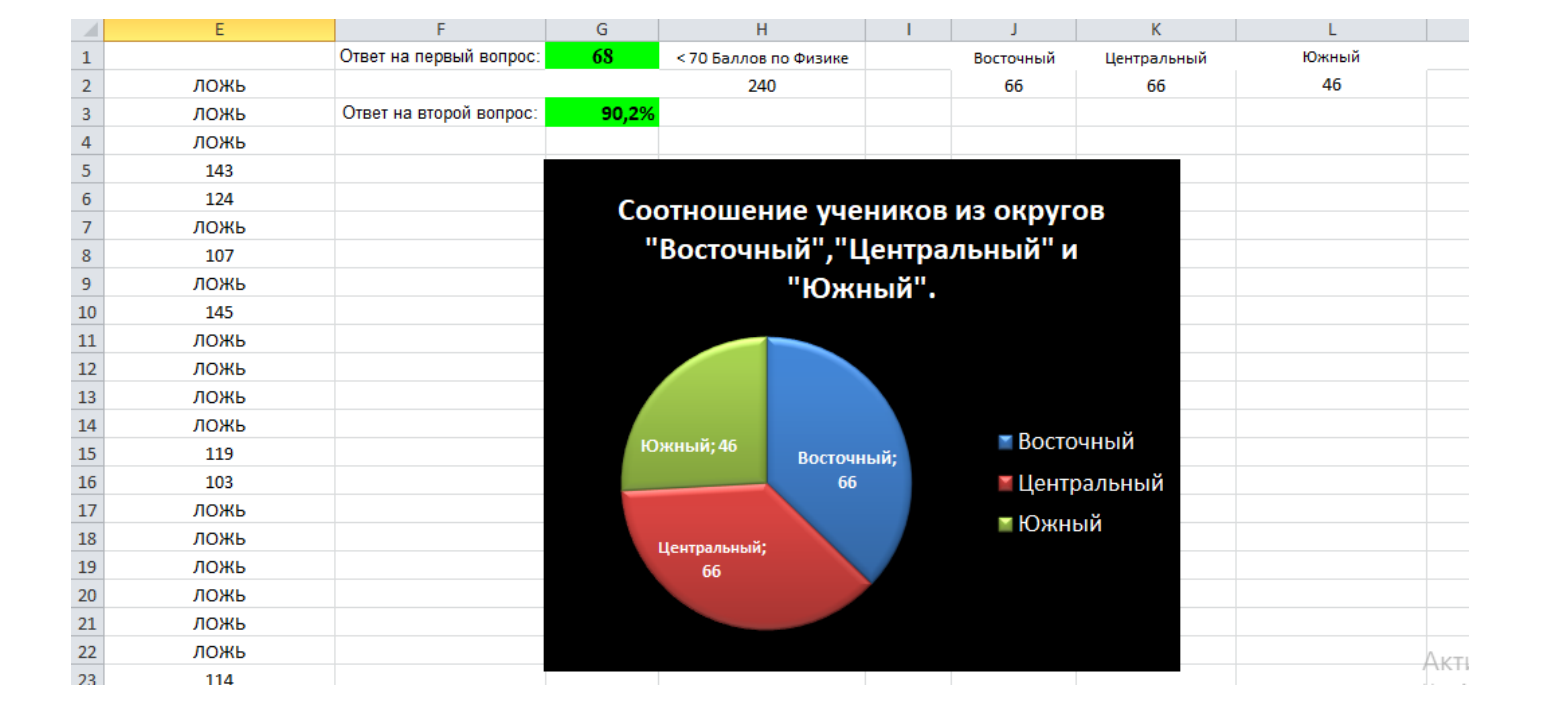

## Образец построения диаграммы